## 系统申请指南

## 一、危废管理系统账号的申请

未申请过省危废管理系统账号的公司在危废转移前需先向辖区环保局申 请江苏省危险废物动态管理系统的账号。

苏州工业园区辖区内公司: [发送邮件至zouhui@sipac.gov.cn](mailto:发送邮件至zouhui@sipac.gov.cn), 邮件内容 需包含公司名称,公司联系人,联系人的电话以及邮箱,附件需添加公司环评 批复和营业执照(如图1.1)

苏州工业园区辖区外公司:请致电咨询当地环保局。

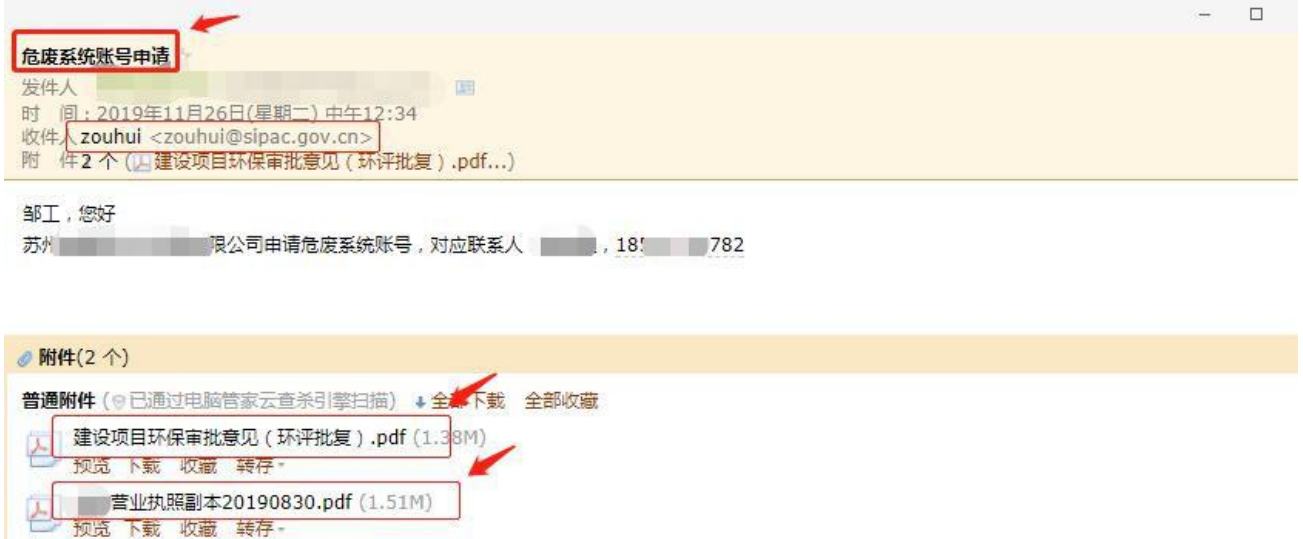

图(1.1)

## 二、危废管理系统的申报

危险废弃物的转移需获得当地环保部门的审批,转移过程应及时填 报转移联单或进行网上报告。根据环保部门要求,管理系统需由产废单 位自行维护,不可由处置单位代管。

第 1 页 共 2 页

申报网址:http://218.94.78.90:8080/

账号名称:公司中文全称

密码:产废单位自行设定与保管

申报内容:管理计划:完成当年度管理计划填报并提 交至环保部门审批月报:需根据当月危险废弃物产生及 处置情况填报。

管理计划填报材料:营业执照、环评、环评审批意见、环评批复、 公司的组织架构图、危险废物管理人员的部门、职位、学历、邮箱、 公司的座机,传真、危废处理合同。

转移联单:每次转移前需新增转移,填报此次转移明细及处置单 位与运输单位基本信息。

收集合同客户须知:

填报管理系统时选择处置单位为江苏和顺环保有限公司S,

填报转移联单时选择新增集中贮存联单,如未发现

按钮,请联系0512-62863658,由业务人员在我司系统

中添加收集客户信息。